$<<$   $>>$ 

 $<<$  and  $<<$  and  $<<$  and  $<<$ 

- 13 ISBN 9787112116454
- 10 ISBN 7112116457

出版时间:2009-12

页数:224

PDF

更多资源请访问:http://www.tushu007.com

 $,$  tushu007.com

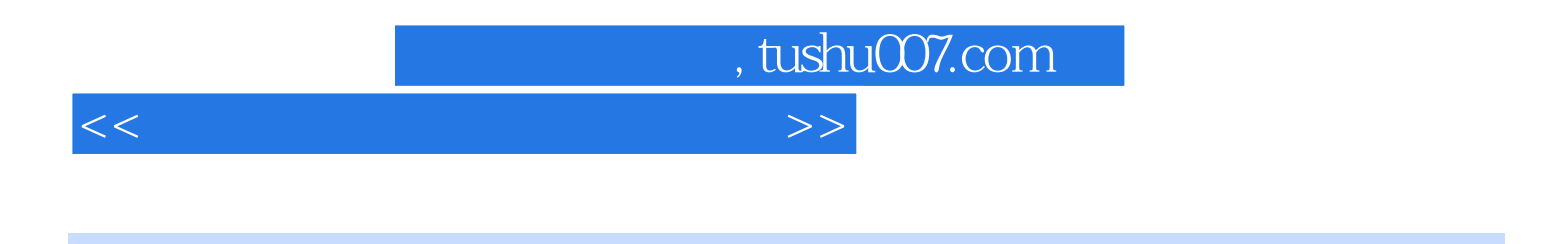

 $GB\,5050\,2008(700\,3008)$ 

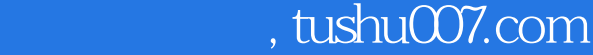

 $<<$  and  $<<$  and  $<<$  and  $<<$ 

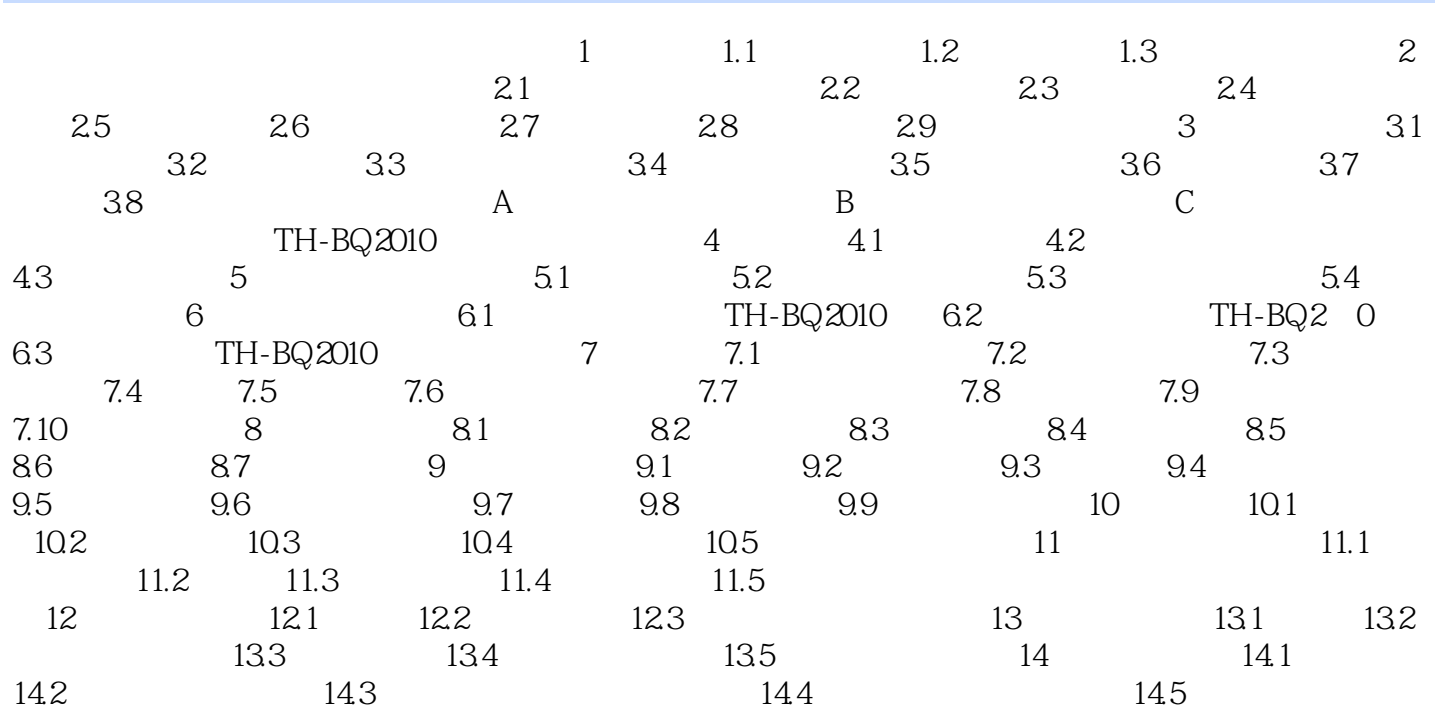

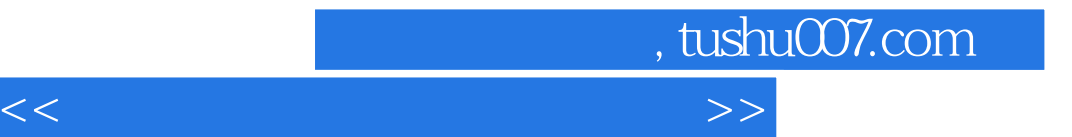

本站所提供下载的PDF图书仅提供预览和简介,请支持正版图书。

更多资源请访问:http://www.tushu007.com